$\mathsf{L}$ 

 $\bar{\gamma}$ 

RN- 8

## SPECIAL-PURPOSE **INTERPLANETARY** TRAJECTORY **COMPUTATION PROGRAM FOR GUIDANCE** AND NAVIGATION **STUDIES**

## **User's** Manual

by

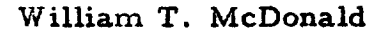

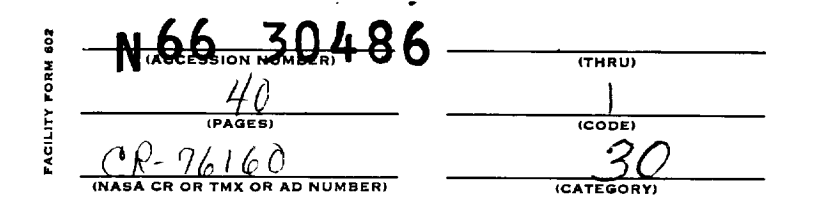

**NASA Grant NsG 254-62**

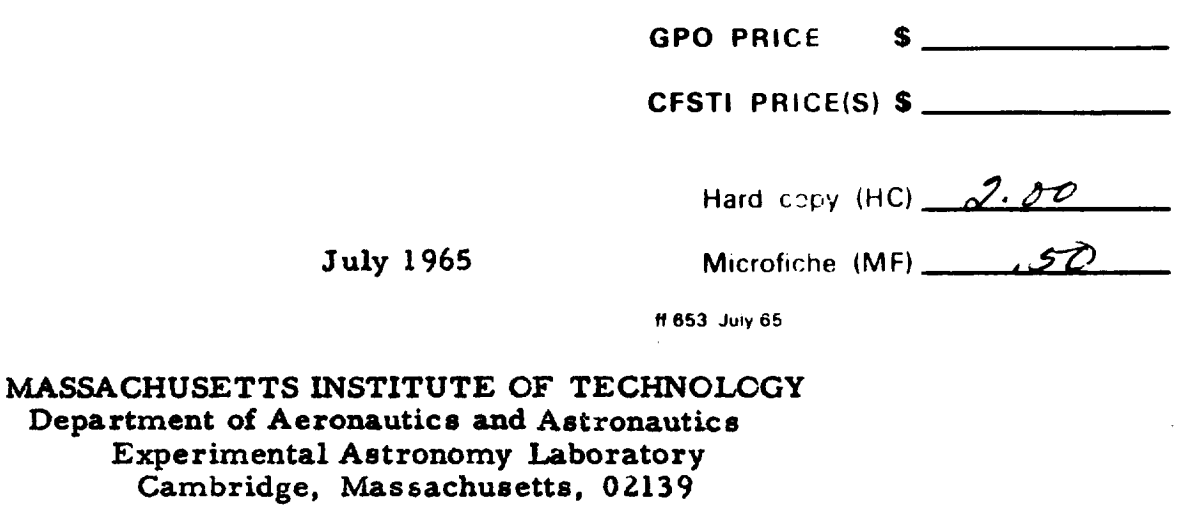

## RN-8

# SPECIAL-PURPOSE iNTERPLANETARY TRAJECTORY COMPUTATION PROGRAM FOR GUIDANCE AND **NAVIGATION** STUDIES

#### User's Manual

## **ABSTRACT**

 $30486$ 

**This** manual **provides the necessary information** for **use and** modification **of** the **interplanetary trajectory computation program. It has** been prepared **as** a **supplement to** Ref. (1), **which gives a technical description of the** program. This manual **describes input** and **output data formats and contains detailed** functional **flow charts** for the program. An **example of a typical trajectory computation is given also.**

> William **T. McDonald** Jiffy **1965**

#### **1. Introduction**

**This manual has been prepared as** a **supplementary document to** Ref°(1). **The reference is** a **technical description of** the **program, while this** manual **provides basic information necessary for use and** modification **of the program. Sections Z and** 3 **describe** *the* **input and output data formats, respectively, and** *Section* 4 **contains detailed func\* tional** flow **charts** for **the program.**

Reference is **made throughout this manual** to **a set of numbers whichidentify the** Sun and **planets** in the **program. They are listed below for convenient reference, and they also appear** in **each output data listing (see, example, Fig. 3\_1):**

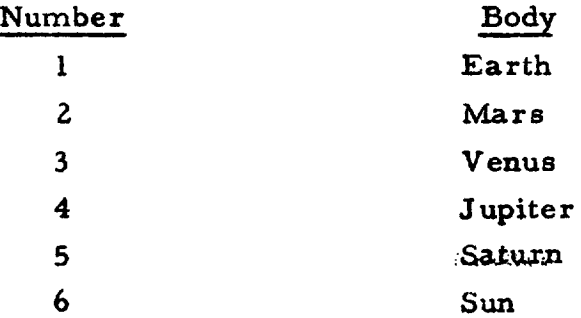

#### **Z.** Description **of** input Data **Card Format** and **Use**

Data input to **the program is by means of punched cards. The** *total* **number of input** data **cards varies from ZZ to 4Z, with allowance** for **from 0** to **Z0 cards specifying times of required** data **printouts. The data are punched according to FORTRAI\_ standard word formats. Cols. I through ?Z contain the data words. Cols. 73 through 80** are **not used (except that** Cols. 79 **and 80** may **conveniently be used** for **card numbering]. The first data word of each card** begins in **CoL I, and all data words are right-justified. The card formats and** data **words are described below.** Refer **to Fig.** Z-l, **which is** a **sample coding form** for **the** input **data.**

SPACE TRAJECTCRY INTEGRATION I REGRAM Input Data Card Format

 $\frac{1}{\sqrt{2}}\sum_{i=1}^{n} \frac{1}{\sqrt{2}}\left(\frac{1}{\sqrt{2}}\right)^2$ 

 $\frac{1}{\sqrt{2}}$ 

 $\frac{1}{2}$ 

 $\ddot{\phantom{0}}$ 

 $\mathbf{r}$ 

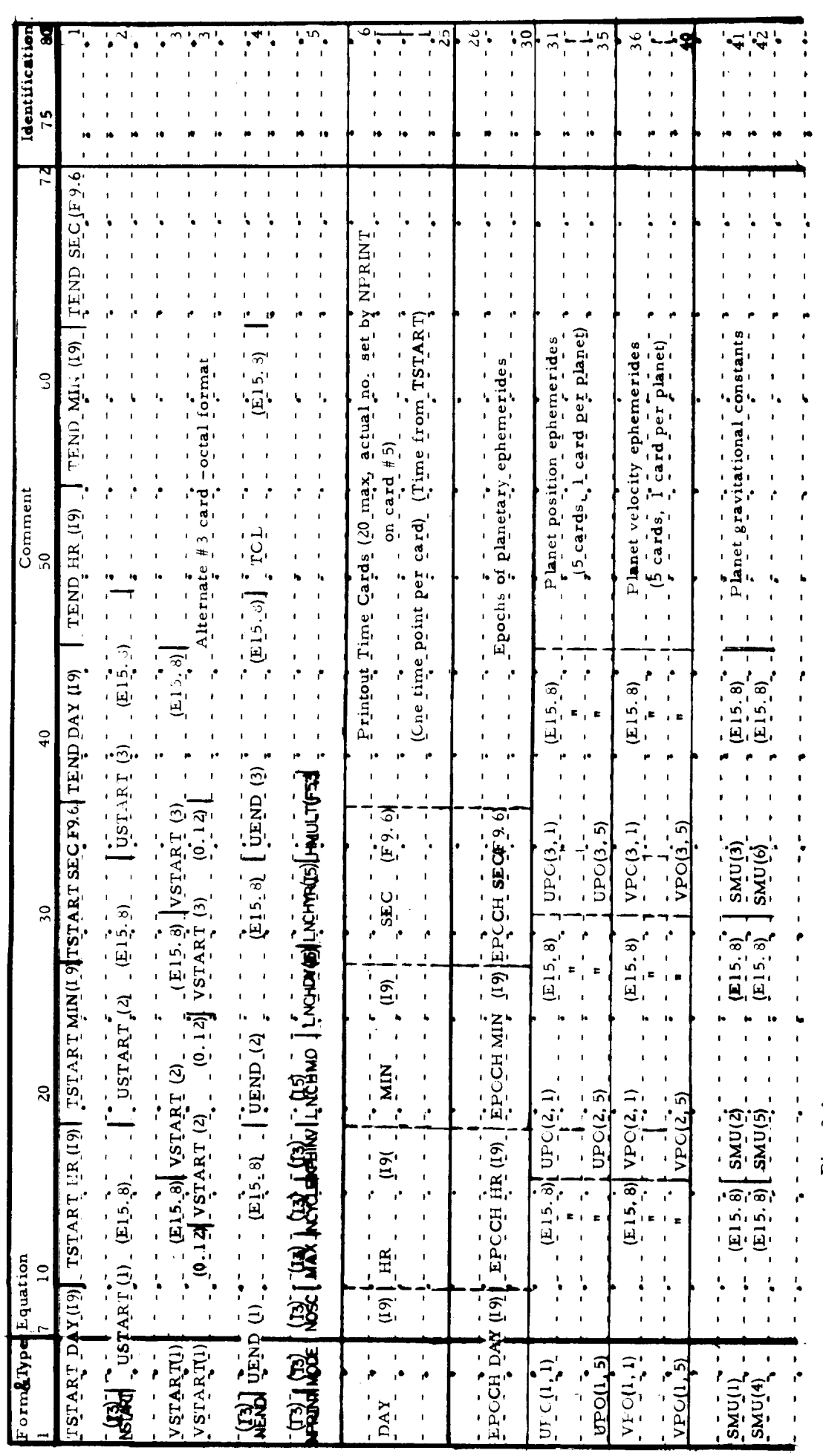

 $Fig. 2.1$ <br>-  $2 -$ 

 $\frac{1}{2}$   $\frac{1}{2}$   $\frac{1}{2}$ 

### **Card** No.

**I**

## **D e s c r iption**

Julian **dates** of **start time (TSTART) and end time (TEND) of the trajectory. The difference** of **these two times is the duration of the trip. If the trajectory integration is forward in time, TSTART is the** injection **time and TEND** is **the arrival time.** *If* **the integration is backward in time, TSTART is the arrival time and TEND is the** injection **time.** Julian **date** measured **from an arbitrary epoch should** be **used, and** it **is convenient to use** the **last** three **or** *four* **digits of** the **whole** Julian **day** number.

Day numbers larger than 131, 172 $(l^{\frac{1}{7}})$  can**not** be **read in** the integer **word** format **used,** so **whole numoer** Julian **data cannot** be **used.**

## **Word** *Format*

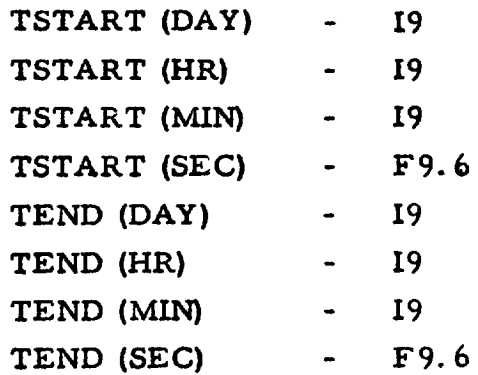

2

**The** number **of** the **primary body from which the integration** starts **(NSTART) and the position vector (USTART) of the trajectory starting** point. **If the integration** is **forward, NSTART is** the **number of** the **primary body at** injection **and USTART is the position at injection. If** the integration **is backward, NSTART is** the **number of the target body and** 3

(cont.)  $\mathbf{z}$ 

#### **Description**

**USTART** is **the position at** arrival. **Position components** are **in starting body-centered coordinates (usually ecliptic of 1950.0) and units** are **kilometers. Components I, 2,** 3 **correspond** to **x,** y, **z.**

**NSTART** may **be either positive or negative. If** it is positive, **Card No.** 3 **(VSTART) will** be **read in decimal** format. **H NSTART** is **negative, Card No.** 3 **will read in octal format.**

#### Format

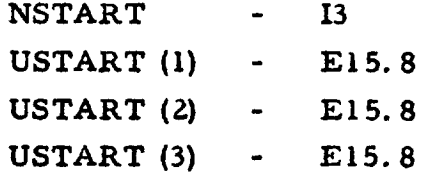

**Estimated velocity at the** starting **point** *•* **(VSTART) required to cause the trajectory to ready the end point. VSTART will usually be simply an** initial **guess,** and **the program will search to** find **the correct starting velocity. The velocity components** are in starting **bodycentered** coordinates **(usually ecliptic of 1950.0) and the units are km/sec. Components 1,2,3 correspond to x,y,z.** If **NSTART is positive, VSTAKT will be read** *by* **the program** in **decimal format; if NSTART is negative, VSTART will be read in octal** format. **There** are **thus two different formats** for **this card. The octal readin option is to** allow **precise duplication of** initial **conditions** in **separate** runs.

**Card No.**

( cont. )  $\mathbf{3}$  **Description** 

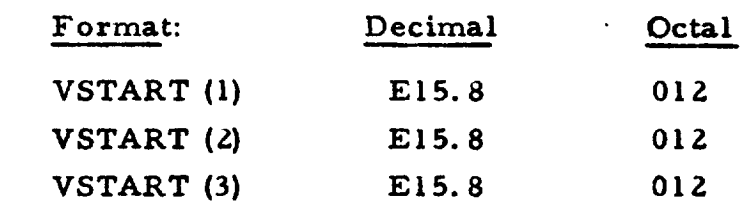

 $\boldsymbol{4}$ 

**The number of** the **primary body at** which **the** trajectory **integration ends (NEND), the position vector (UEND) of the trajectory** endpoint, **and the trajectory endpoint tolerance (TOL) . I f** the **trajectory** integration **is** forward, NEND is the **number of** the target **body and UEND** is the **position vector at** arrival. **If** the trajectory integration is backward. NEND **is the number** of **the primary** body **at** injection and **UEND is the position vector at** injection. **The position components** are in **end body-centered coordinates, and** the units **are kin. Compon**ents  $l, \lambda, 3$  correspond to  $x, y, z$ .

**The** trajectory **endpoint tolerance TOL is an amount (vector magnitude)** by which the **actual trajectory endpoint can differ from the specified UEND. The trajectory search** terminates **when** the magnitude of **the vector difference between the computed endpoint** and **UEND is less** than **TCL. Units are** kin.

F o **rmat:**

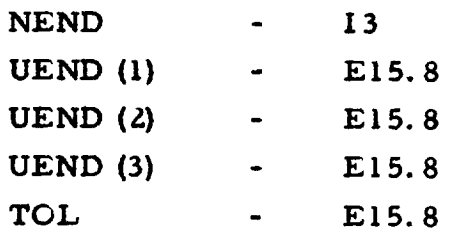

(cont.) 5 **Description**

Program **control constants** and the **calendar** date of launch.

Format and Function:

NPRINT - **13:**

Specifies the number of time **points along** the trajectory at **which special** data **printouts are required. The upper limit on** NPRINT **is 20; no more than 20** time **points can be specified for any one run.** 0 **<** NPRINT **< 20.**

MODE - I3

Program operating mode, I, **Z, or 3.**

NGSC **-** 13

Flag which **causes** the osculating **conic routine (OSCON),** to **compute and print** out osculating **conic** data **at each printout point.** NOSC = 0 for no osculating **conic** data, NOSC **=** 1 **for** osculating **conic** data.

MAX - 13

Maximum number of trajectory **search** iterations **allowed.** MAX **> 1.**

NCYCLE - 13

Flag which **causes** printout **at all specified times and at the** beginning, **end, and phase change points during every cycle of the trajectory search.** NCYCLE **= 0: print out only during last cycle (after search convergence);** NCYCLE  $= 1$ : **print** out every cycle during **search.**

#### **KPHINV -** I3

**Flag which causes** the **product of** the state transition **matrix and its** inverse to **be**

-6-

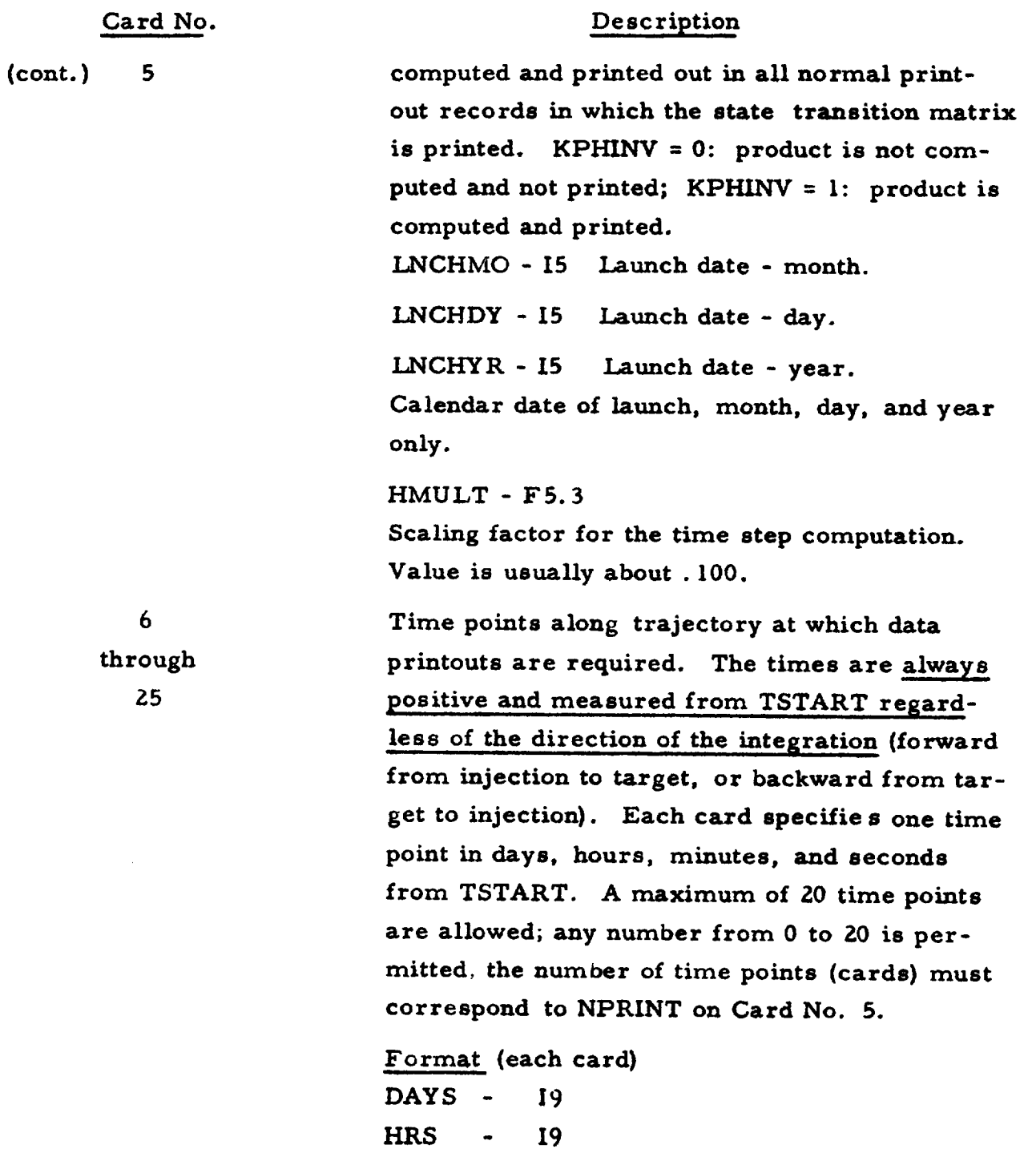

MIN **- I9 SEC - Fg.** 6

 $\mathcal{L}^{\text{max}}_{\text{max}}$ 

 $\mathcal{L}^{\mathcal{L}}(\mathcal{L}^{\mathcal{L}})$  . The set of  $\mathcal{L}^{\mathcal{L}}(\mathcal{L}^{\mathcal{L}})$ 

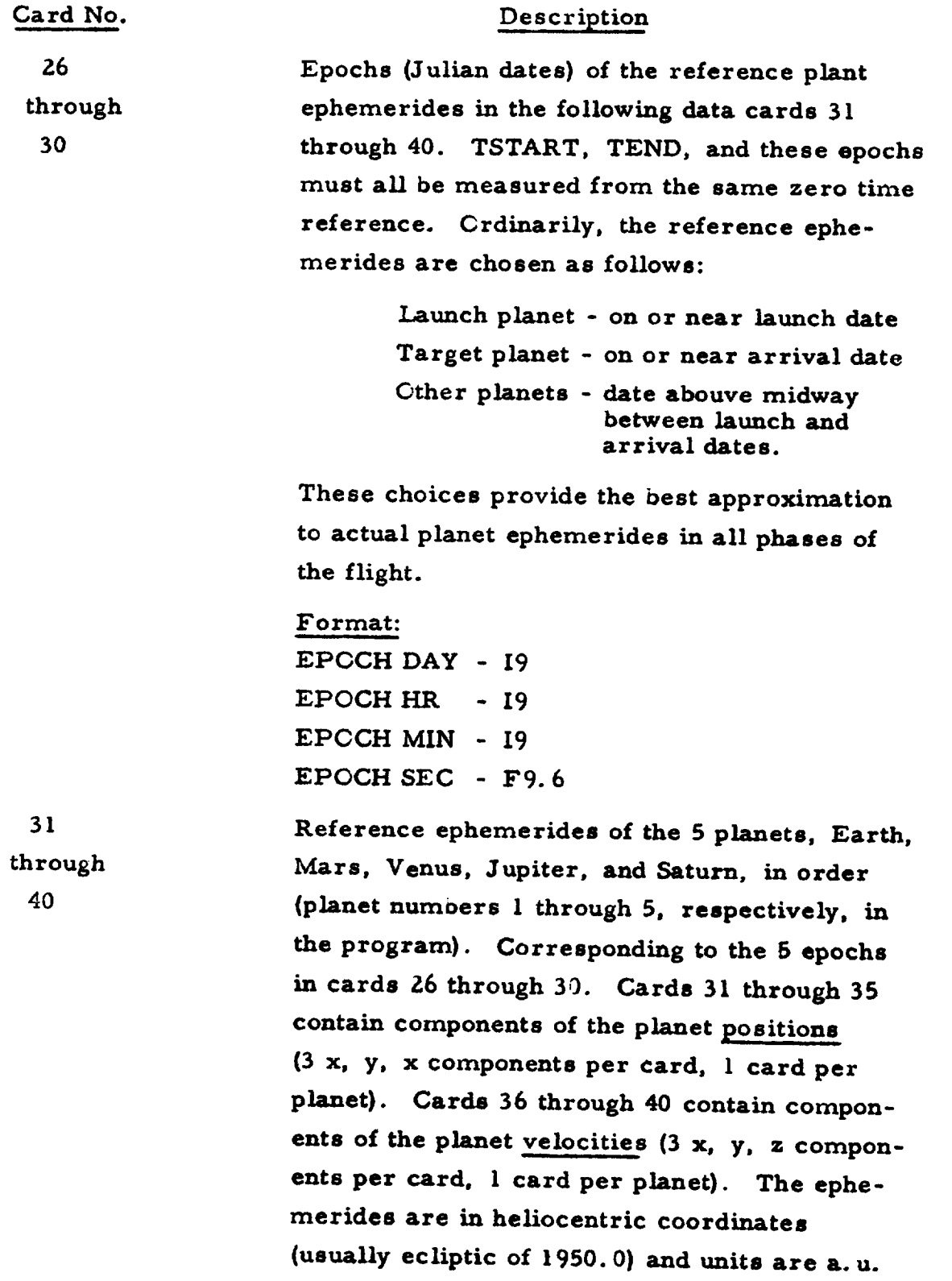

and a.u. / day. These units are convenient

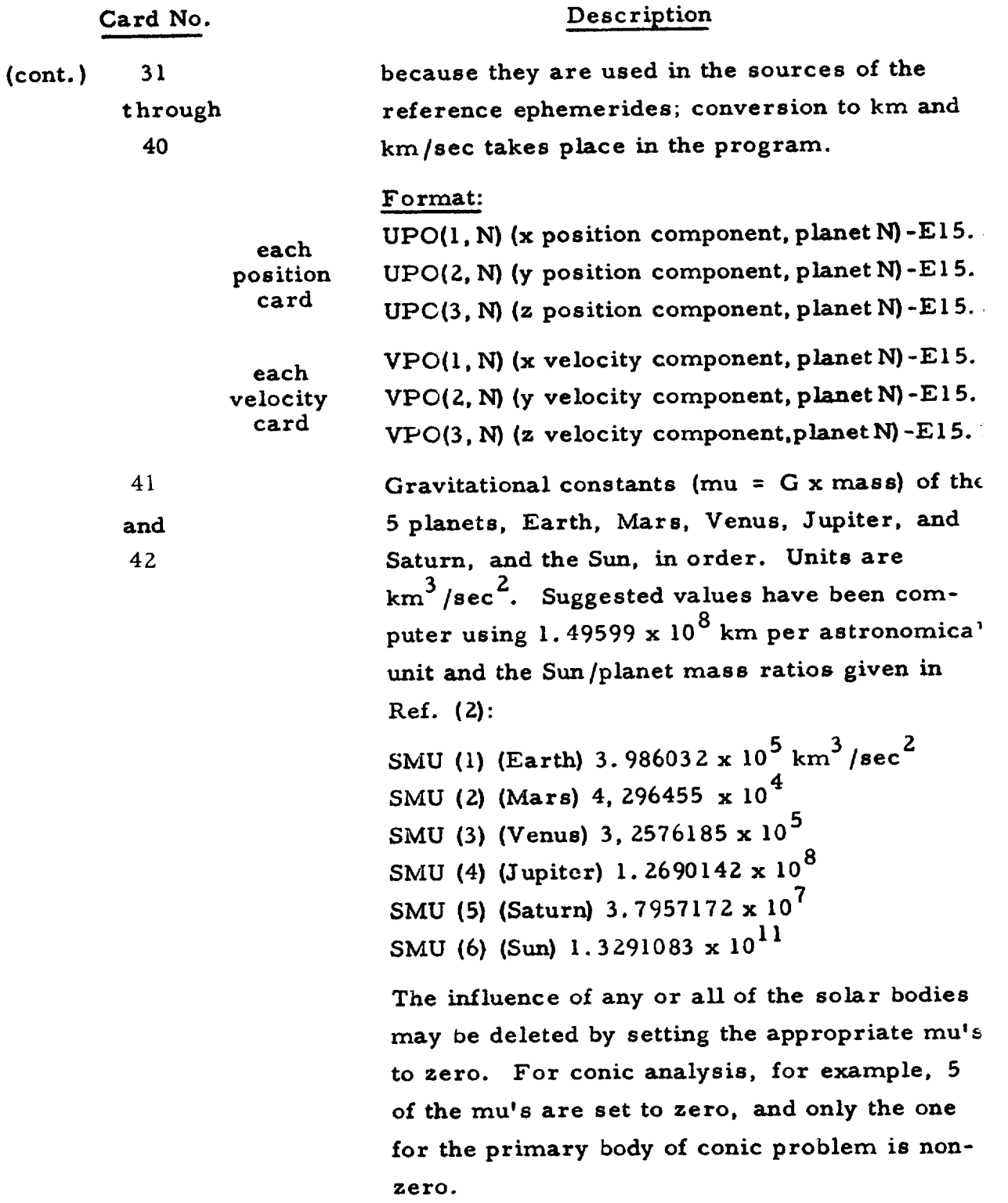

 $\sim 10$ 

 $\sim 10^{-10}$ 

 $\sim$ 

**Format:**

3 words **per** card, each word **is E15.8.**

**-9-**

### **3. Description** of **Output Data** Formats

**The program puts** out **printed data** only, **and** this **section** des**cribes** the **formats** of **the** printed **records. There are five** basic types of printed **records** to be **described:**

- **1. A record** of **the** input **data as read** from **the** input **data cards.**
- **Z. An identification record.**
- 3. **The basic data record.**
- **4.** An **end of cycle record.**
- **5.** Csculating **conic data record.**

The program operations and options which determine the sequence of **these records are explained in** Ref. **(1). The subsections** below **describe** these basic **record** types **and** indicate the modifications **caused** by dif**ferent program** modes **and** options.

In **addition** to the normal data **records,** the **program prints special** messages, most of which **are** intended to indicate **an error condition** in **the computations.** Most of these **special** messages **are** self-exaplanatory, but **some** of the more **commonly appearing** ones **are** illustrated in the **last subsection.**

## 3. I Record of Input Data **as** Read **From** Input **Data** Cards

This record begins the **printed listing** for **each** execution of the **program. The purpose** is to **list** the input data **cards** in **an** unmodified **format for convenient reference if:the** need **arises.** Fig. **3-I shows a** typical **illustration of this record** together **with** other **records to** be des**cribed** below. **The card identification** is **noted** in the **figure, and the formats may be compared directly with the card formats shown in** *Fig.* **Z-I.**

## **3. \_ Identification Record**

*Fig.* 3-I **shows a typical identification record which appears with each execution of the program. The information in the record is self-explanatory. Only a few com\_nents** are **necessary about** interpretation **of some quantities.**

-I0 -

EXECUTION INDITIONALIANS

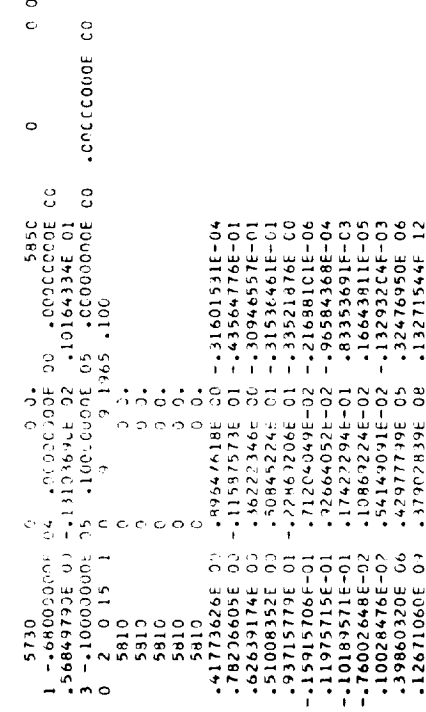

RECORD **DATA** TTIdNI

 $\dot{\circ}$ 

DATA CARD NUMBERS - COMPARE NITH  $F_{16URE}$   $2-1$ .

NOTE THAT CARDS 6 THROUGH 25

.<br>אז ב משת משת אל משת השם האות אי אי מ

NOTE THAT CARD 3 MAY APPEAR IN ARE OPTIONAL.

OCTAL FORMAT.

IDENTIFICATION RECORD

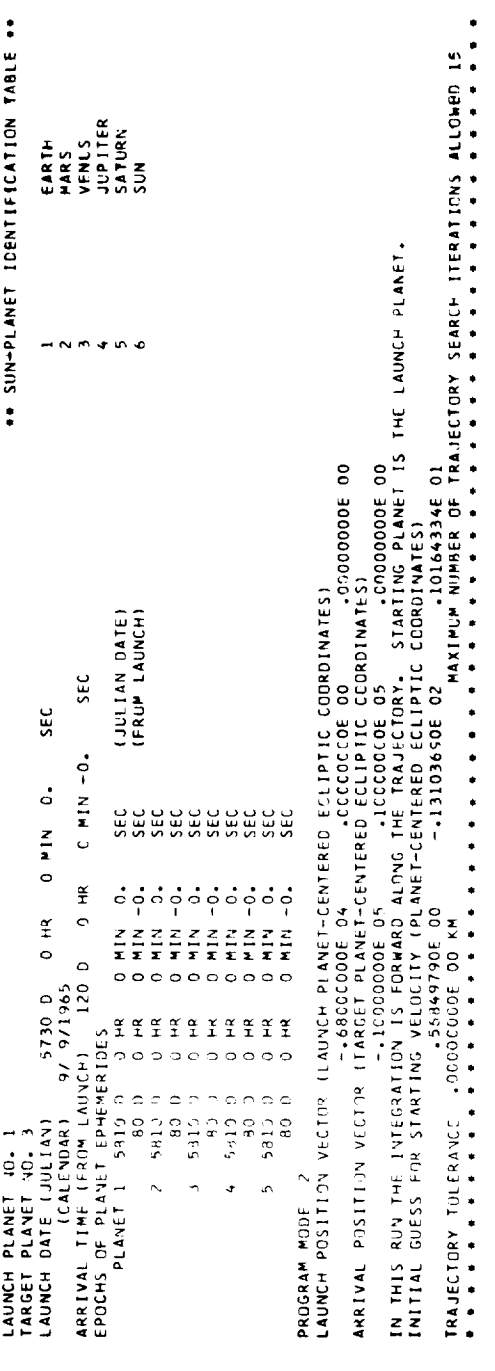

 $\bar{\mathbf{x}}$  and  $\bar{\mathbf{x}}$ 

**SEC** ENCKE RECTIFICATION, PRIMARY BODY NO. 1<br>ENCKE CONIC IS AN HYPERBOLA<br>TIME FROM START - 0 D O HR - 0 MIN -0.

 $MESSAGE$ SPECIAL

 $F_{\text{LSURE}}$  3-1

 $\overline{\phantom{a}}$ 

**The body number** identification **table** is **shown** for **convenient** reference. **"Launch"** and "target" designations generally refer to the **primary bodies at the injection and arrival points** on **the** *trajectory.* **Thus the** 11aunch **planet", for example, might very well be** the **Sun if** the **program** is **used to determine the effect of** a **rnidcourse correction.**

**The time conversions done in the program suffer** two types **of errors. The** first **is** the **error** in **binary-to-decimal conversion** of the **numbers** in **the computer during the printing. The second error arises** from **the limited 8-decimal figure word length** in **the computer. Time** quantities in which the number of significant digits exceed this limita**tion suffer round-off errors. Generally speaking, dates and durations exceeding I00 days** should be rounded **to the nearest whole second** for **both** input **and interpretation of output data. For smaller times, frac**tional **seconds are handled accurately in the program** to **within the 8 decimal figure precision limitation.**

**Reference to ecliptic coordinates appears in** the Identification Record **because** these **are the coordinates most often used. In the event the equatorial** or other **coordinates are used, this reference will of course be** in **error.**

## **3.3 Data** Record

**Fig.** 3-Z shows **the basic data for** Mode **1** of *the* **program. This record is modified for different time points** in **the trajectory** integra**tion and print** options. **The basic record shown is explained** in the **following paragraphs and the** modifications **are pointed** out.

**At key time points** in **the trajectory integration the record will have an identifying title at the top. The title and time point correspondences are listed below:**

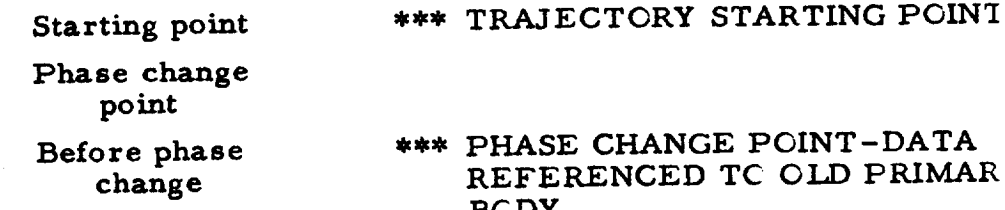

 $\overline{\mathbf{B}}$ 

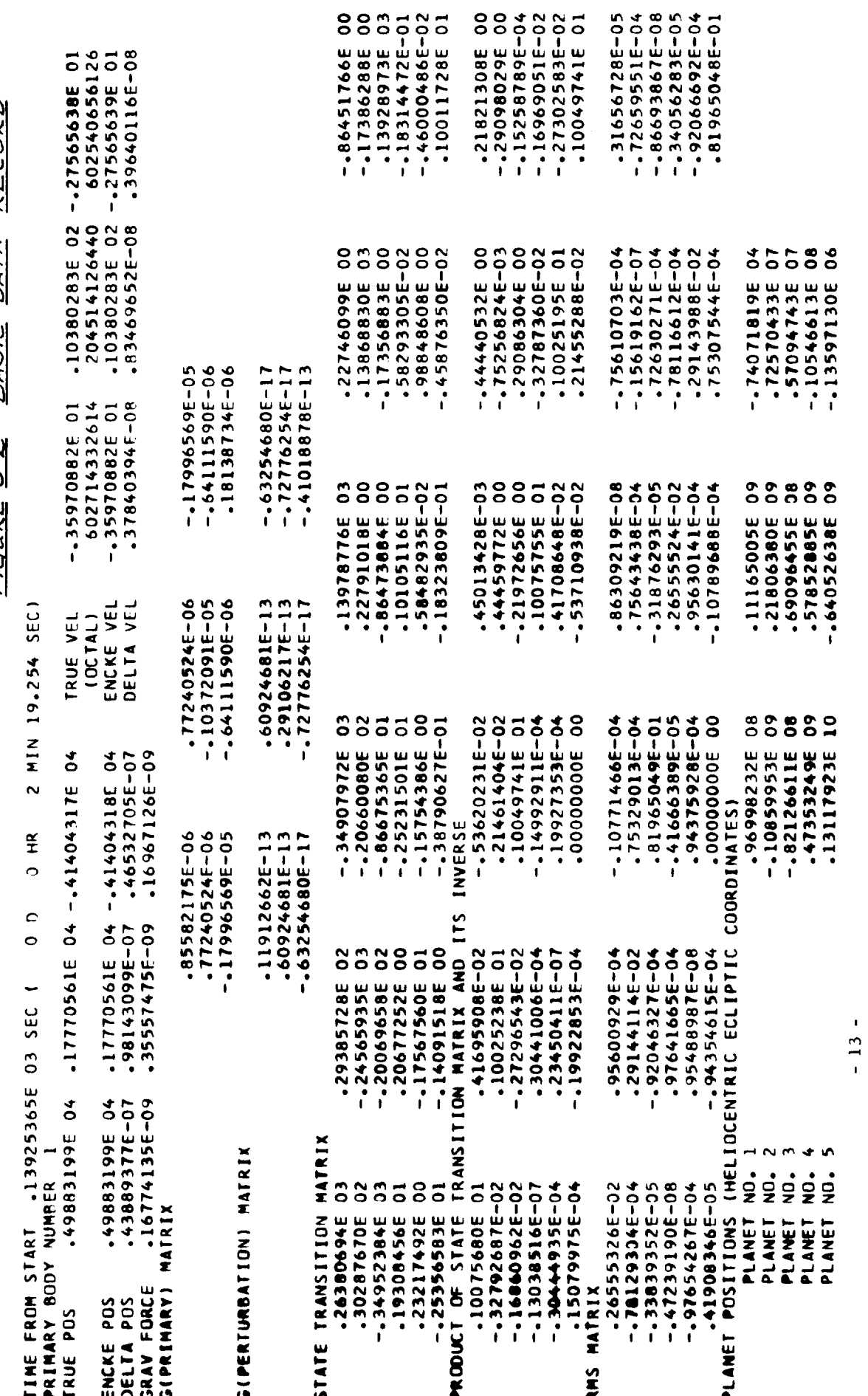

FIGURE 3-2 - BASIC DATA RECORD

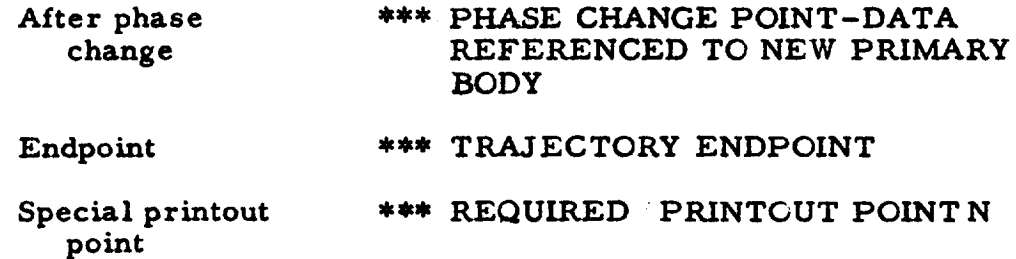

**In** Modes **Z and 3 each data record will have one of the titles listed above followed by the information appearing in Fig.** 3=Z. **In Mode I,** the majority **o£ data records have no title.**

**TIME FROM START appears both** as **whole number of seconds** and days, hours, minutes, and seconds with starting time as the zero refer**ence.** *For* **integration** backward **along a trajectory, the whole number of seconds will be preceded** by a **negative sign,** but the **days, hours,** minutes, **and seconds quantity does not have** a **negative sign within the parentheses.**

**The primary body** may be **identified from** PRIMARY **BODY NUMBER N** by **reference to the identification table** in **the Identification** Record.

**The positions** and **velocities** are **given** in **primary-body centered coordinates (usually ecliptic) and** in **units of km and km/sec. The true velocity is given in octal as well** as **decimal** format **to facilitate** initiali**zation of other trajectory computations without suffering a decimal-tobinary conversion error in reading in this sensitive parameter. ENCKE** POS **and ENCKE VEL** are **the conic state variables** in **the Encke** method **(Ref. I). DELTA** POS and **DELTA VEL as** the **nurnericaUy integrated corrections to the conic state in the Encke method.** In all cases the listed components are in **x**, **y**, z order.

**GRAV** *FORCE* **is** the **many-body perturbation gravitational force per unit mass (acceleration) used in the Encke method (see Eq. 3.4, Ref.** (1)). **Units** are  $km/sec^2$  and components are in **x**, y, z **order.**

**G(PRIMARY) and G(PERTURBATION)** are **the gravity gradient matrices of** the **primary body attraction** and the **vector** sum **of the**

**=14-**

perturbing body **effects, respectively. Units are km/sec 3 (See Section** 3. Z, Ref. **(I)).**

**STATE TRANSITION** MATRIX is defined in Section 3.2 of Ref. **(I). The matrix relates state** perturbations **at** the **present** time **point to small variations** in **the** initial **state. The units are** as follows:

> $u$ pper left  $3 \times 3$  submatrix  $\text{-}$  km/km **upper right 3 x 3 submatrix - km/km/sec lower left3 x3 submatrix- km/sec\_m\_\_ lower right** 3 x 3 **submatrix- km/sec\_km/sec**

**The two matrices following the state transition** matrix are **described** in **some detail in** Section Z. Z. Z. Z **of** Ref. **(I). They are accuracy checks** on **the state transition matrix computations, and are optional, depending on the value of KPHINV** in the **program** input data **(see** : **Section Z, and Card** No. 5, of this manual).

**The planet position data are printed only in** Mode **I. The** units are **ks,** and **the components are** in x, **y,** *z* **order. The reference to ecliptic coordinates appears** because **those** are most **often used. If equatorial** or other **coordinates are used, the position data wiU be** in **the correct coordinates,** and **the ecliptic reference will be** in **error.**

**The** modifications **of this record format which normally occur** are **listed below:**

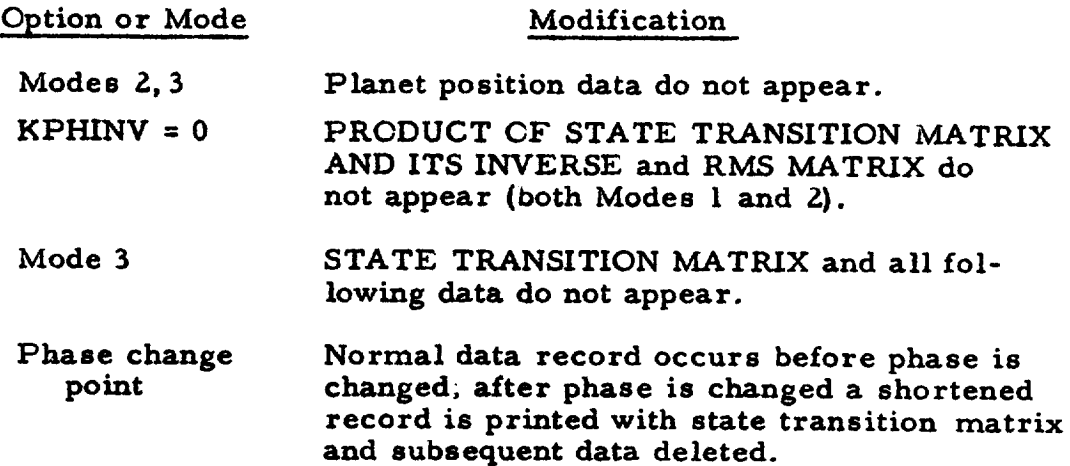

#### 3.4 **End** of **Cycle** Record

**The end** of **cycle** record **appears after** the **end** point of **a** full trajectory **computation. It appears** in Mode **I automatically, and in** Modes 7 **and** 3 it **appears either at the end** of **each search cycle** or only **at the end of the** last **cycle, depending** on **the input data control** NCYCLE **(see** *Section* 2, Card No. **5).**

**The basic record format as** it **appears** in Mode I is **shown in** *Fig.* **3-3. The updated starting velocity appears** in **both decimal and octal** formats; **units are km/sec. The matrix product** is **an error check** on **the** inversion of **the upper right** 3 **x 3 submatrix** N **of** the **state transition** matrix. **The** inversion is **done in** the **computation of the updated velocity. The miss vector** is the **computed endpoint position vector** minus the **target position vector. The x,** *y,* z **components and the** magnitude of the miss **are** listed; units **are** km\_

In Modes 7 **and** 3 **only the** miss **vector appears in** the **end** of the **cycle record. The** other **two printed quantitites are deleted in these search** modes.

## **3.5** ..Osculating **Conic Data Record**

**Osculating conic data are computed and printed only when the** NOSC input **data control is** specifically **set (see Section 2, Card No. 5). Then the osculating conic data record follows each normal** data **record and lists parameters of the osculating conic of the actual orbit at that time point.**

**Fig.** 3-4 **shows an osculating conic data record. The type of conic** is identified initially, **and** *the* **data following are referred to the primary coordinates of the program, that is, planetocentric or heliocentric coordinates, depending on the primary body. UXI, UETA,** and **UZETA are** unit **Vectors locating the principle axes** of **the** oscula**ting: conic.**

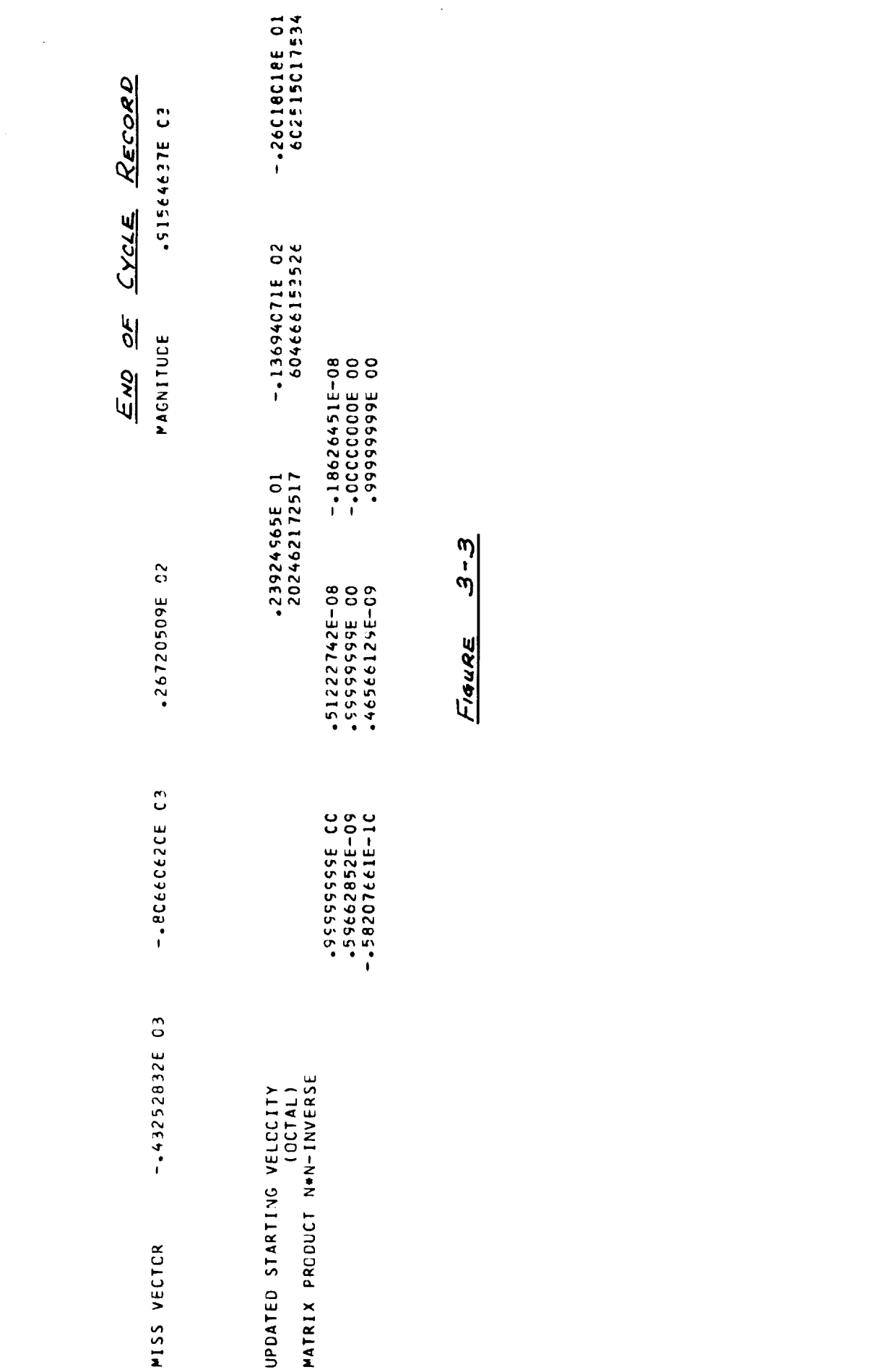

 $\mathcal{L}^{\text{max}}_{\text{max}}$  and  $\mathcal{L}^{\text{max}}_{\text{max}}$ 

\*\*\* CSCULATING CCNIC DATA

 $\epsilon$ 

OSC CONIC IS HYPERBOLA

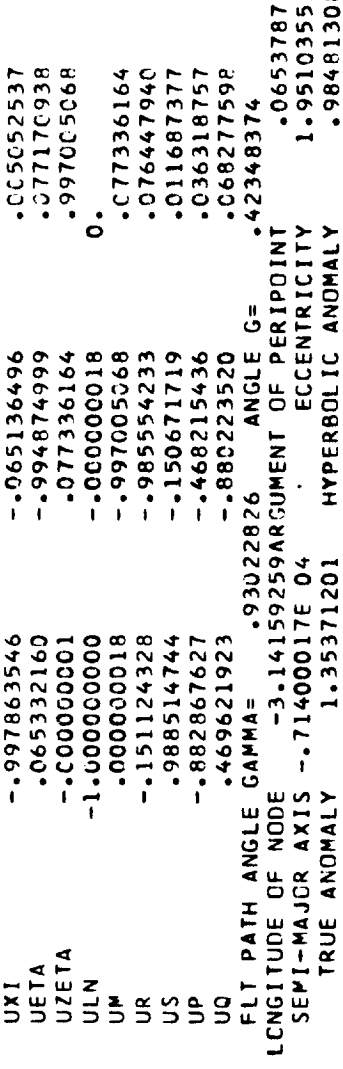

0028292.1<br>20 300129165<br>20 30012916 INCLINATION ANGLE<br>TAD MEAN ANOMALY<br>TAD MEAN ANOMALY  $\infty$ 

 $\ddot{\phantom{0}}$ 

 $5 - 4$ FIGURE

J.

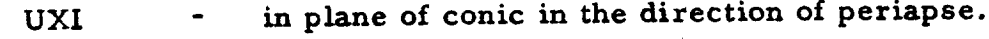

- **UZETA perpendicular to the** plaxle **of** \_he **orbit in the direction of** the **angular** momentum **vector.**
- UETA **completes right-handed coordinate set XI, ETA, ZETA ULN; U\_VI,** and **UZETA** are **unit vectors,** locating **another set of osculating conic coordi**nates:
- ULN **along the line of ascending nodes.**
- **UZETA** as **above.**
- **UM completes right hand coordinate set** LN, M, ZETA **UR, US, and UZETA** are **unit vectors locating the** R, **S,** Z **coordinate system:**
- **UR along the radius vector from primary body to the current point on the orbit at which the osculating conic is** defined.
- UZETA  **as** above.
- **completes right-handed coordinate set** R, *\$,* **ZETA UP, UG, and UZETA are** unit **vectors locating the** P, Q, **Z coordinates (Ref. (3)):**
- **UZETA along the velocity vector at the current point on the orbit** at **which the osculating conic is defined.** as above.
- **completes right-handed coordinate set** P, Q, ZETA **FLIGHT PATH ANGLE GAMMA AND**  $\mathbb{R}^2$ **ANGLE G have the special definitions givin in** Ref. **(3) and are associated** with the P, **G,** g **coordinate system. Units** are **radians.**

**The three angle parameters of the osculating conic all** have **standard** definitions **with respect to the primary x,** y, z **coordinate system. Units of these angle** are **radians.**

**The** following **osculating conic parameters listed depend** upon **whether the conic is an ellipse or hyperbola. For an hyperbola the** semi-major **axis (kin), eccentricity, time of pericenter passage**

(seconds), true anomaly (radians), hyperbolic anomaly, and "hyperbolic **mean anomaly** n **are listed. The latter three quantities are** all **referenced to pericenter,** and **the** last **quantity is defined** as

hyperbolic mean anomaly 
$$
=\sqrt{\frac{\mu}{taf^3}}
$$
 (t -  $\tau$ )

**For** an **ellipse the semi-major axis (kin), eccentricity, time of pericenter passage (seconds), true anomaly (radians), eccentric anomaly (radians), and** mean **anomaly are listed. All** anomalies **are referenced to pericenter.**

#### **3.6** Special Messages

**At a number of** points **in** the **program special messages** are **printed to indicate either error conditions** in **the computations or changes** in **the operating sequence. An example of the** latter **type appears** in **Fig.** 3-I. **This message is specifically chosen** for illus**tration** because **it appears regularly** in **data listings.** It **indicates rectification of the Encke conic** in **the ENCON** subroutine, **the num**ber **of** the **primary** body for the **new conic, and the time of rectification referenced to start time.**

**Error messages which appear are always sell-explanatory. They emanate** from **a number of points** in **the program, and reference to the** flow **charts** in **the next section shows these error message sources.**

## **4.** program **Flow Charts**

**The following pages show the** flow **charts of the** main **program** and **each of the** subroutines and function subprograms. **Section 4 of** Ref. **(I) briefly explains the purpose of each subprogram. The charts show detailed** functional flow; **detailed computational procedurea** are **shown. They** are intended **to make the program listings easily** understandable.

#### **REFERENCES**

- McDonald, W.T., "Special-Purpose Interplanetary Trajectory  $1.$ Computation Program for Guidance and Navigation Studies-Technical Report, "RE-19, Dept. of Aeronautics and Astronautics,. M.I.T., Experimental Astronomy Laboratory, July 1965.
- 2. Peabody, P.R., Scott, J.F., Orozeo, E.G., "JPL Ephemeris Tapes E9510, E9511, and E9512, " Technical Memorandum No. 33-167, Jet Propulsion Laboratory, California Inst. of Tech., 1964.
- Stern, R.G., "Interplanetary Midcourse Guidance Analysis,"  $3.$ Vols. 1 and 2, Thesis (Sc.D.) TE-5, Dept. Aeronautics and Astronautics, M.I.T., Experimental Astronomy Laboratory, June 1963.

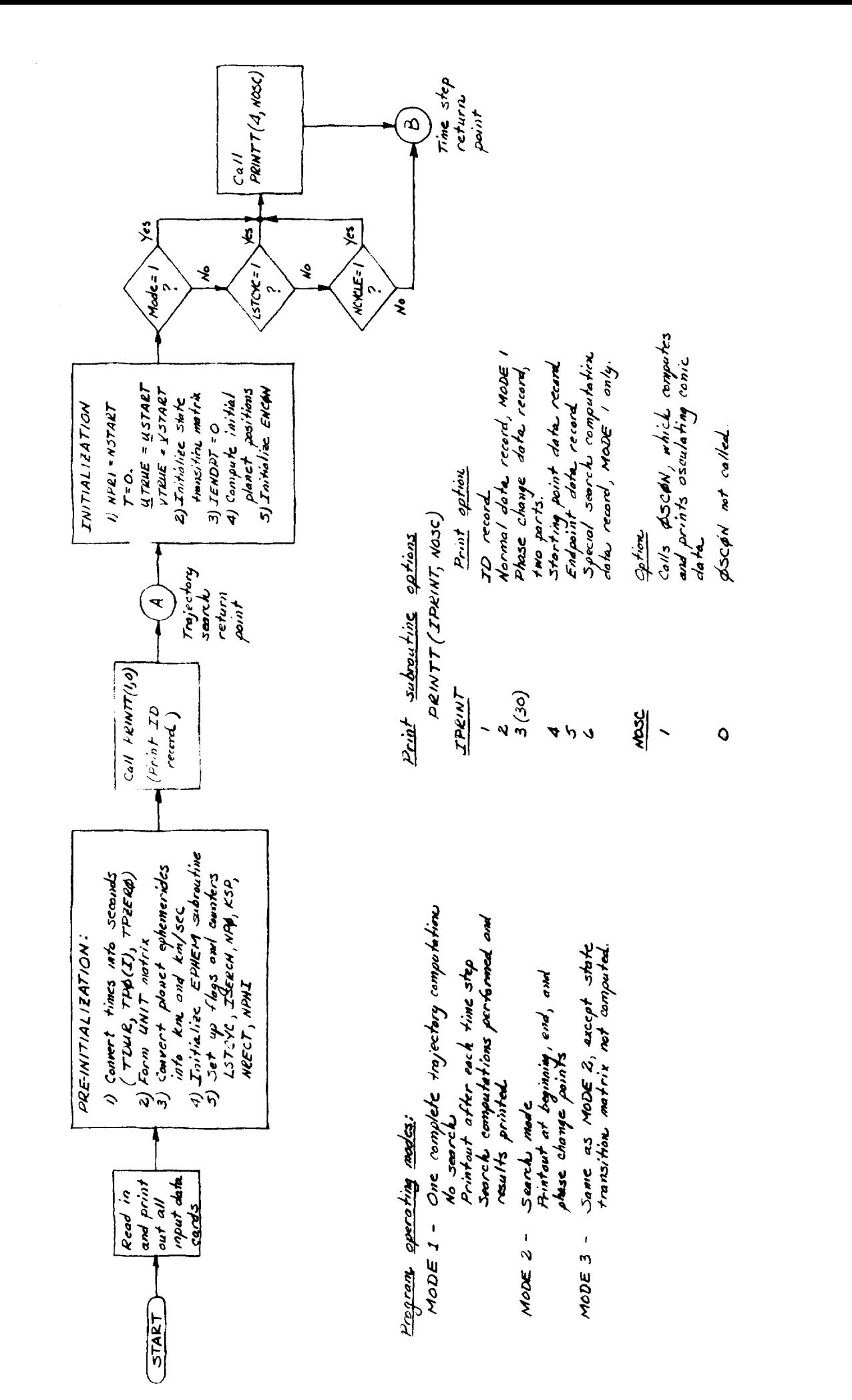

MAIN Program Flow Chart

 $-20a -$ 

Sheet 1 of 5

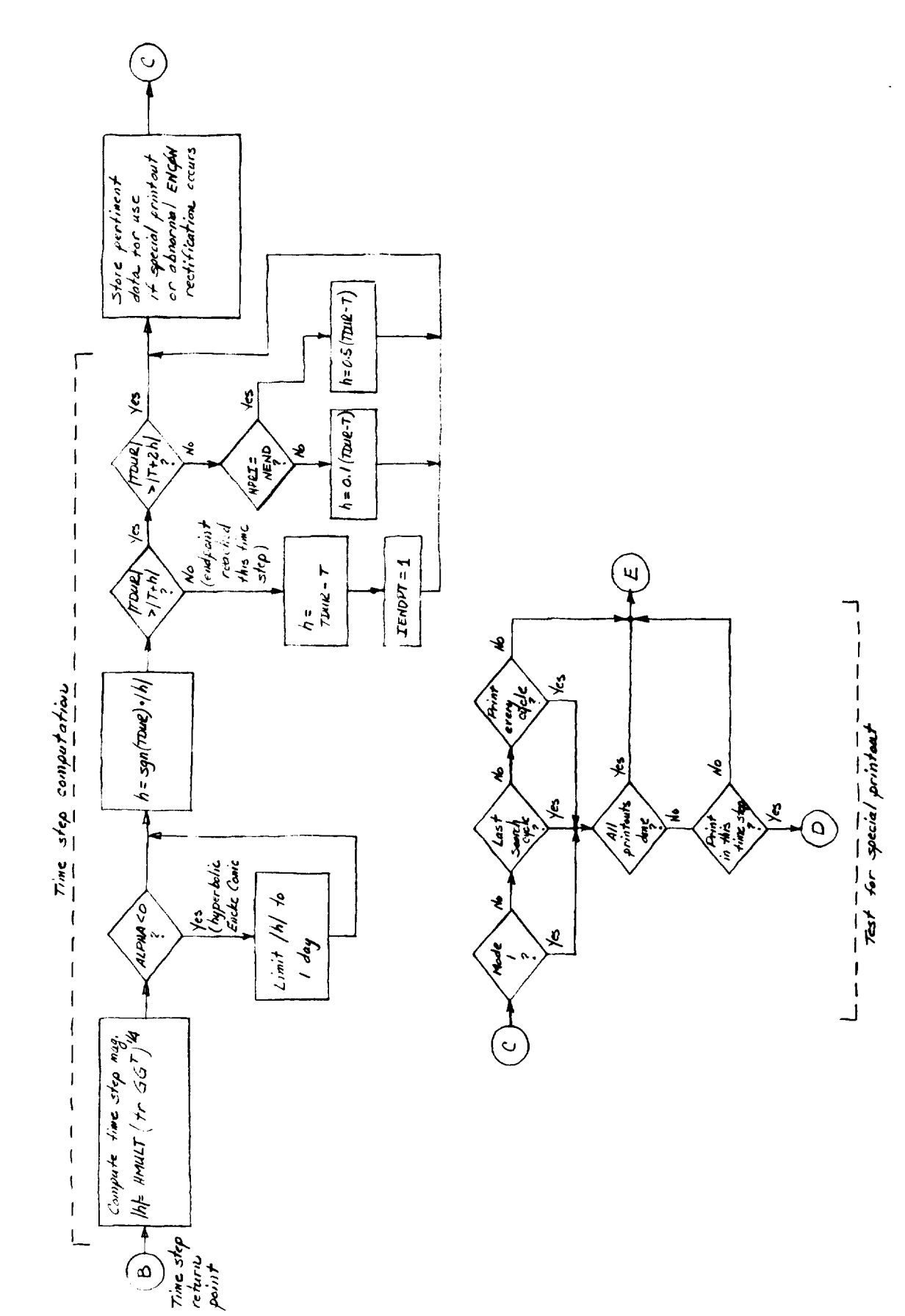

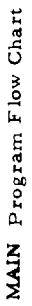

 $\hat{\boldsymbol{\epsilon}}$ 

 $-20b -$ 

Sheet 2 of  $\cdot$ 

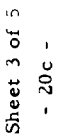

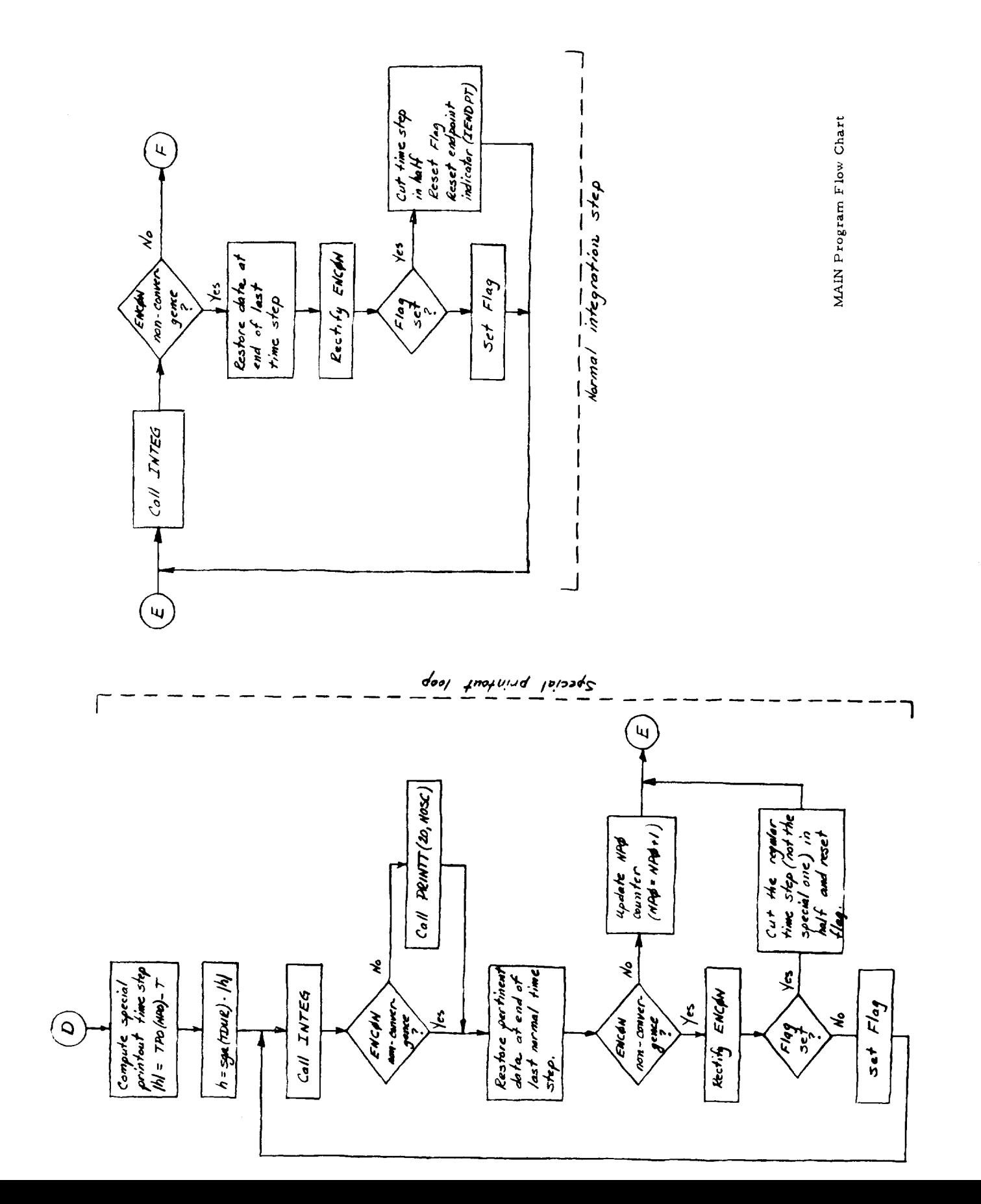

 $\bar{z}$ 

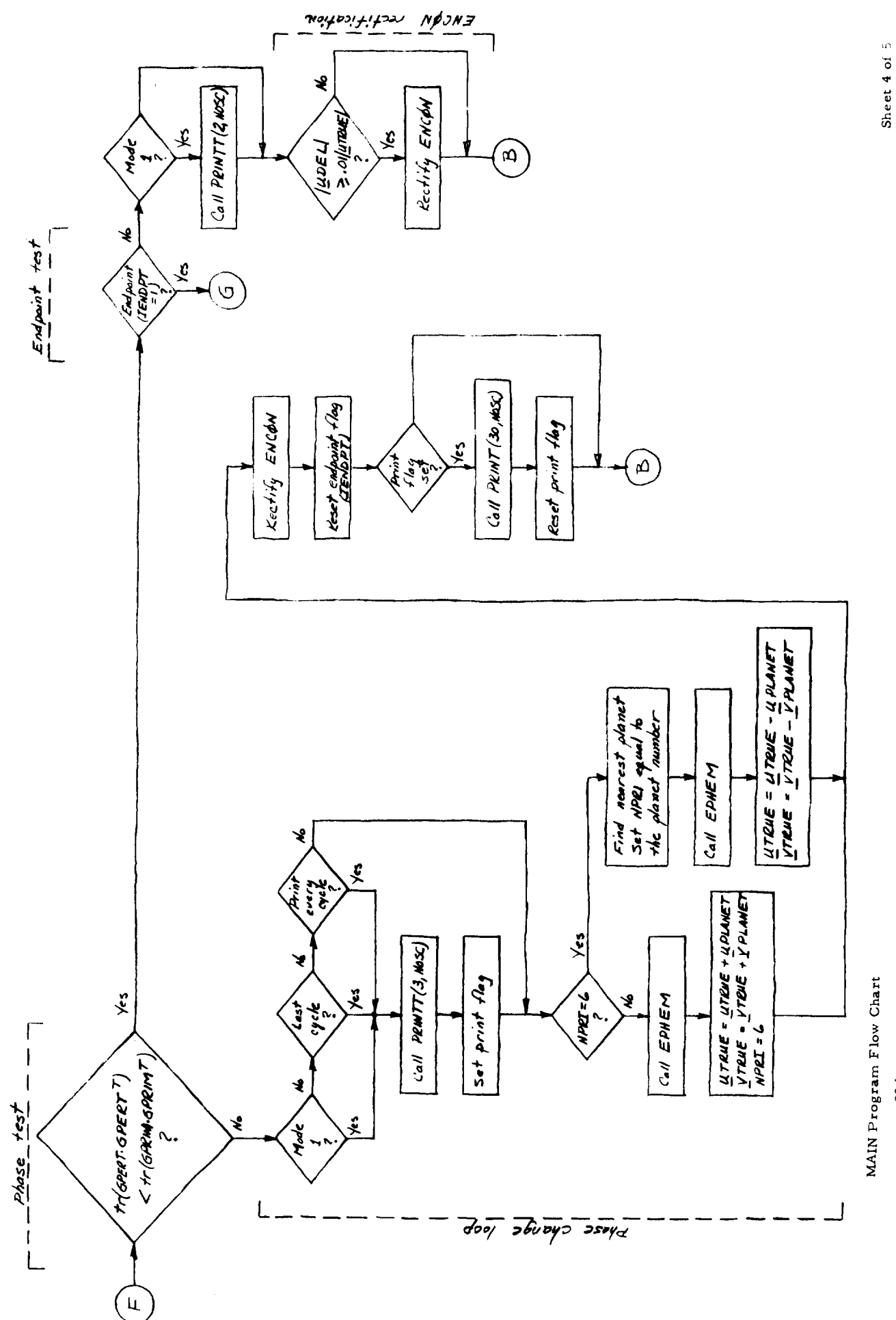

 $-20d -$ 

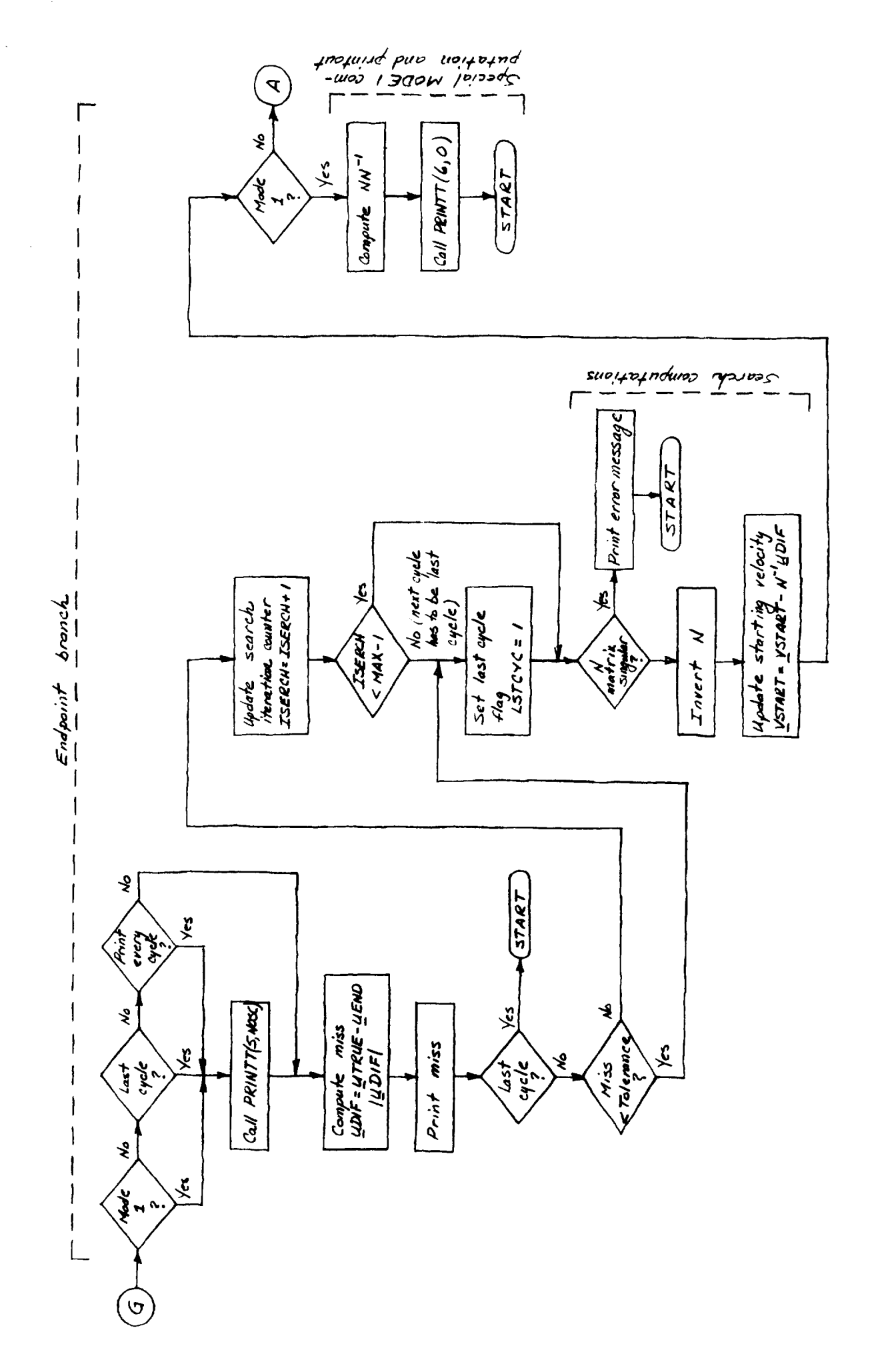

MAIN Program Flow Chart  $-20e-$ 

Sheet 5 of

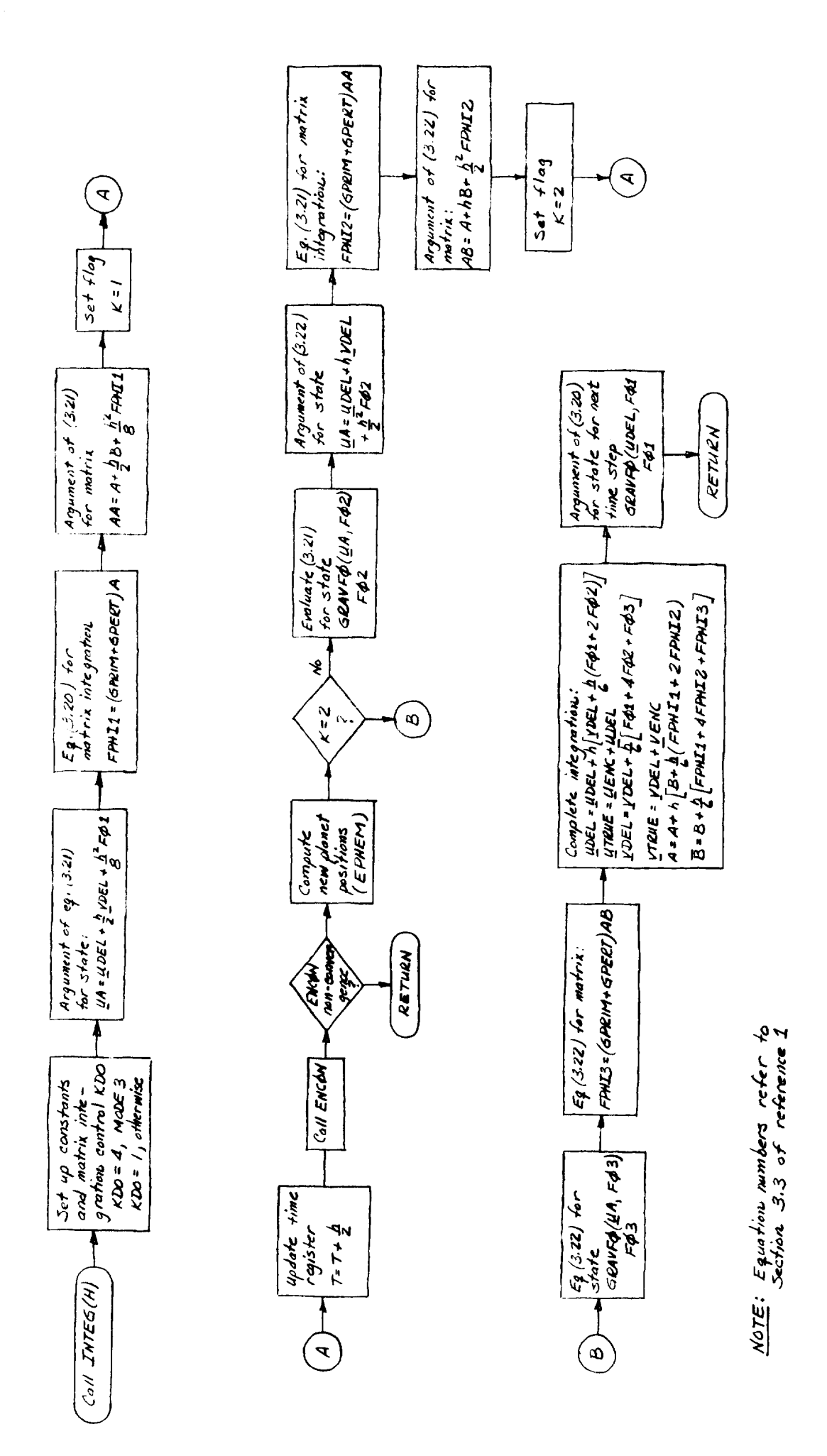

INTEG Subroutine Flow Chart

 $-121 -$ 

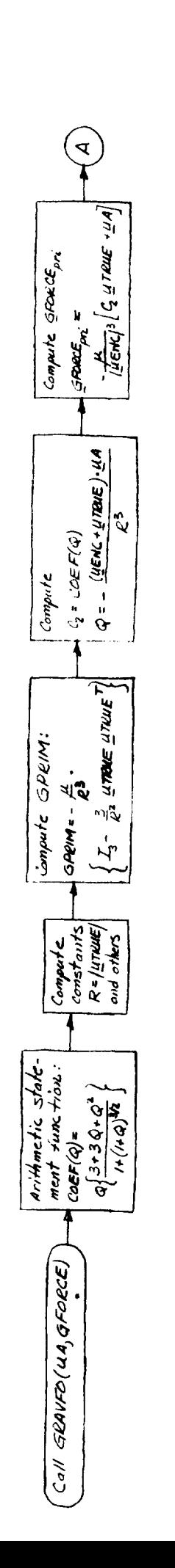

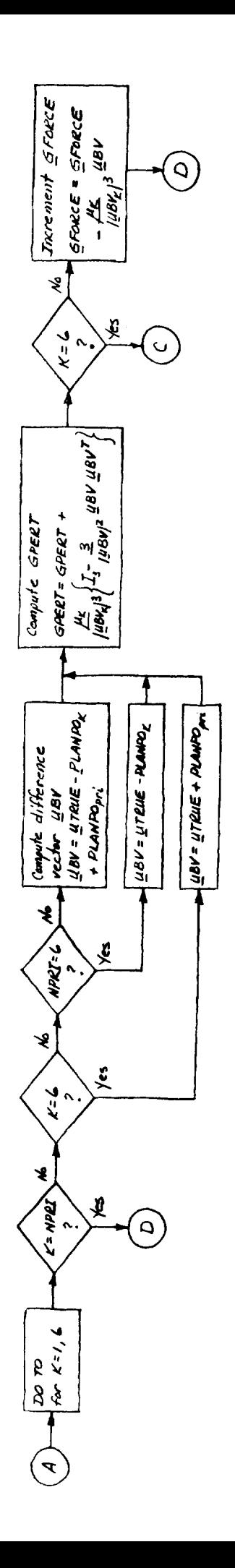

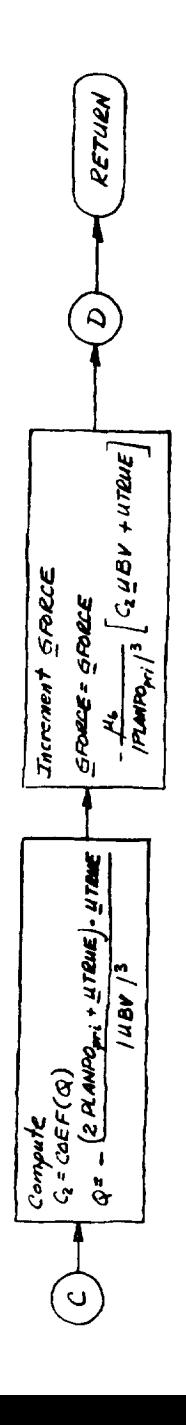

GRAVFØ Subroutine Flow Chart  $-22 -$ 

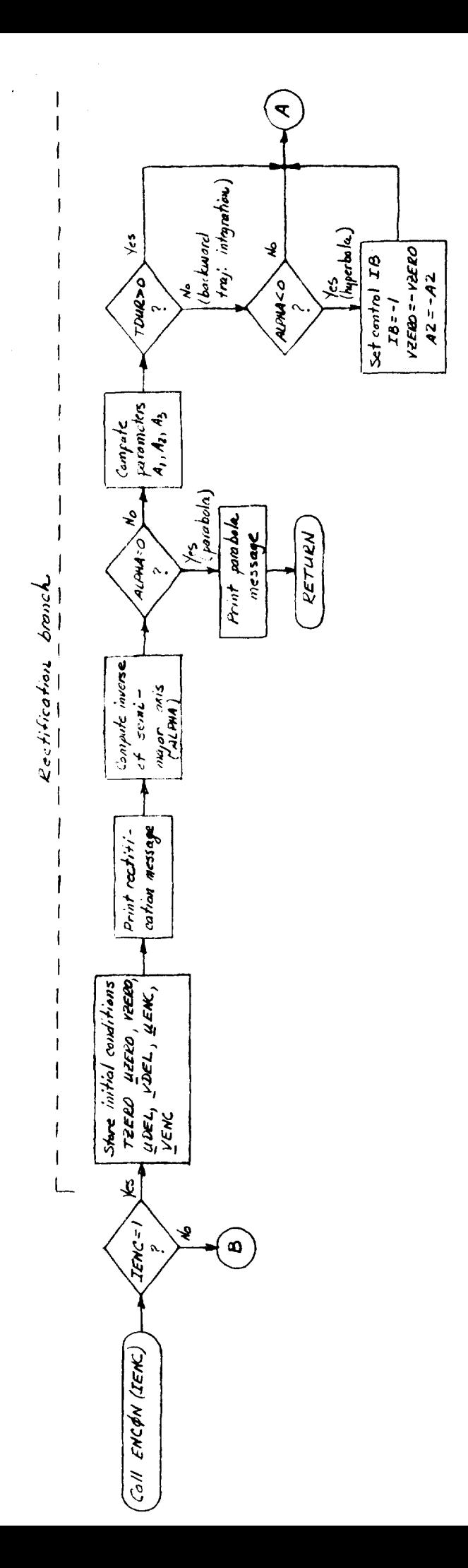

 $\bar{\beta}$  $\bar{z}$ 

 $\ddot{\phantom{1}}$ 

l,

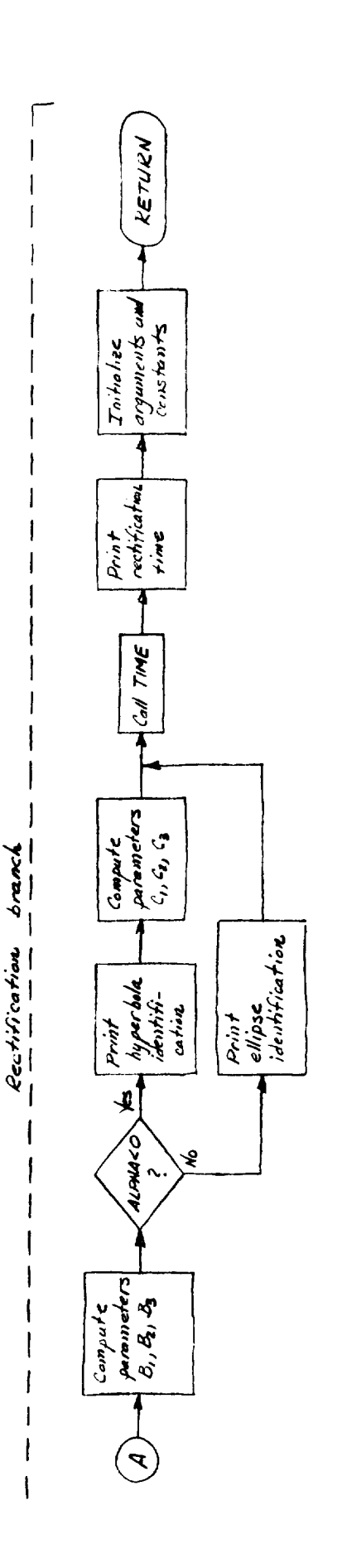

 $\mathbf l$ 

 $\overline{\mathbf{I}}$ 

 $\bigg\}$ 

 $\overline{\phantom{a}}$ 

 $\mathbf{I}$ 

I l

ł  $\overline{\mathbf{I}}$  $\mathbf{I}$ 

 $\mathbf{I}$ 

ENCØN Subroutine Flow Chart

 $-23a -$ 

Sheet 1 of 2

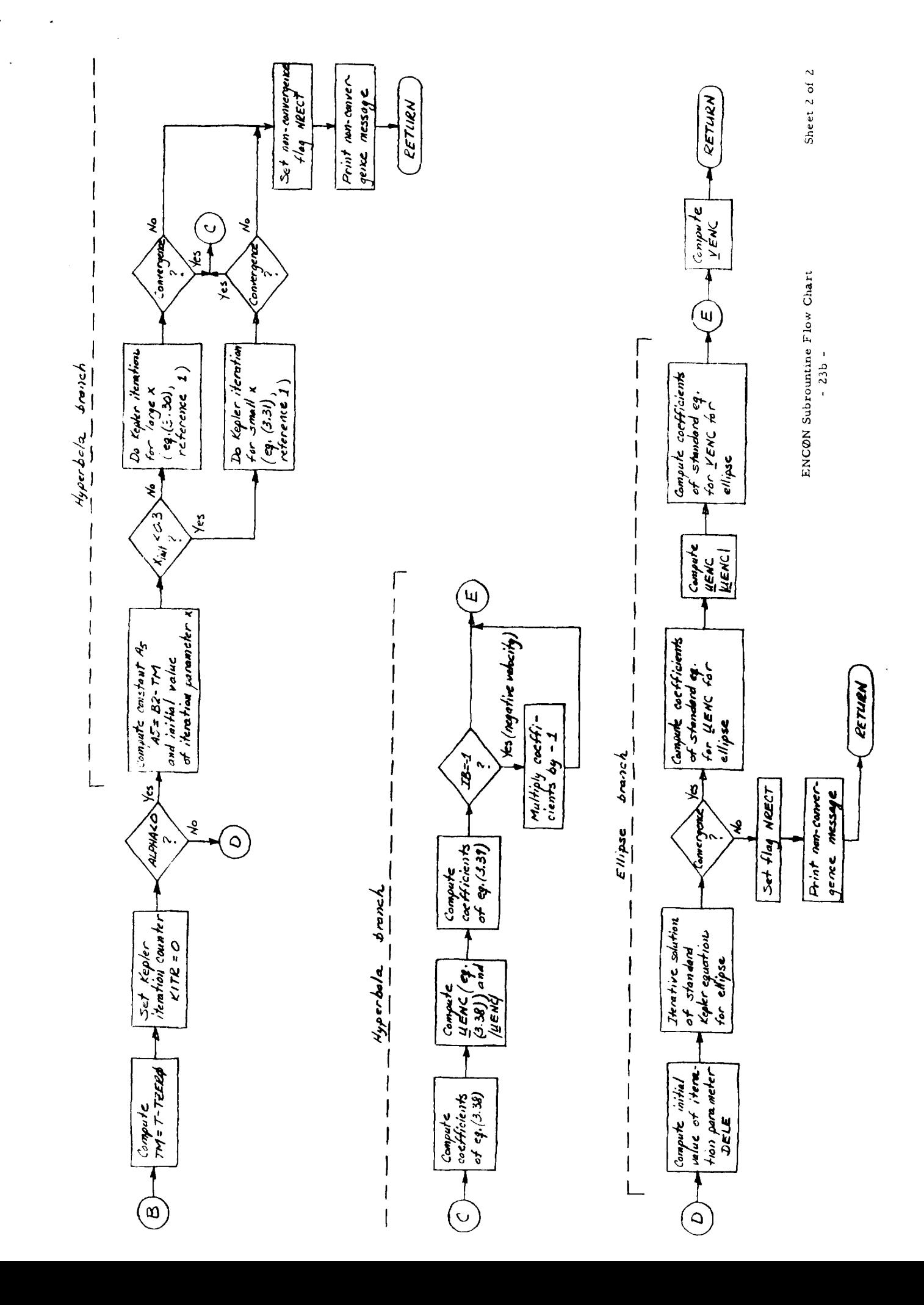

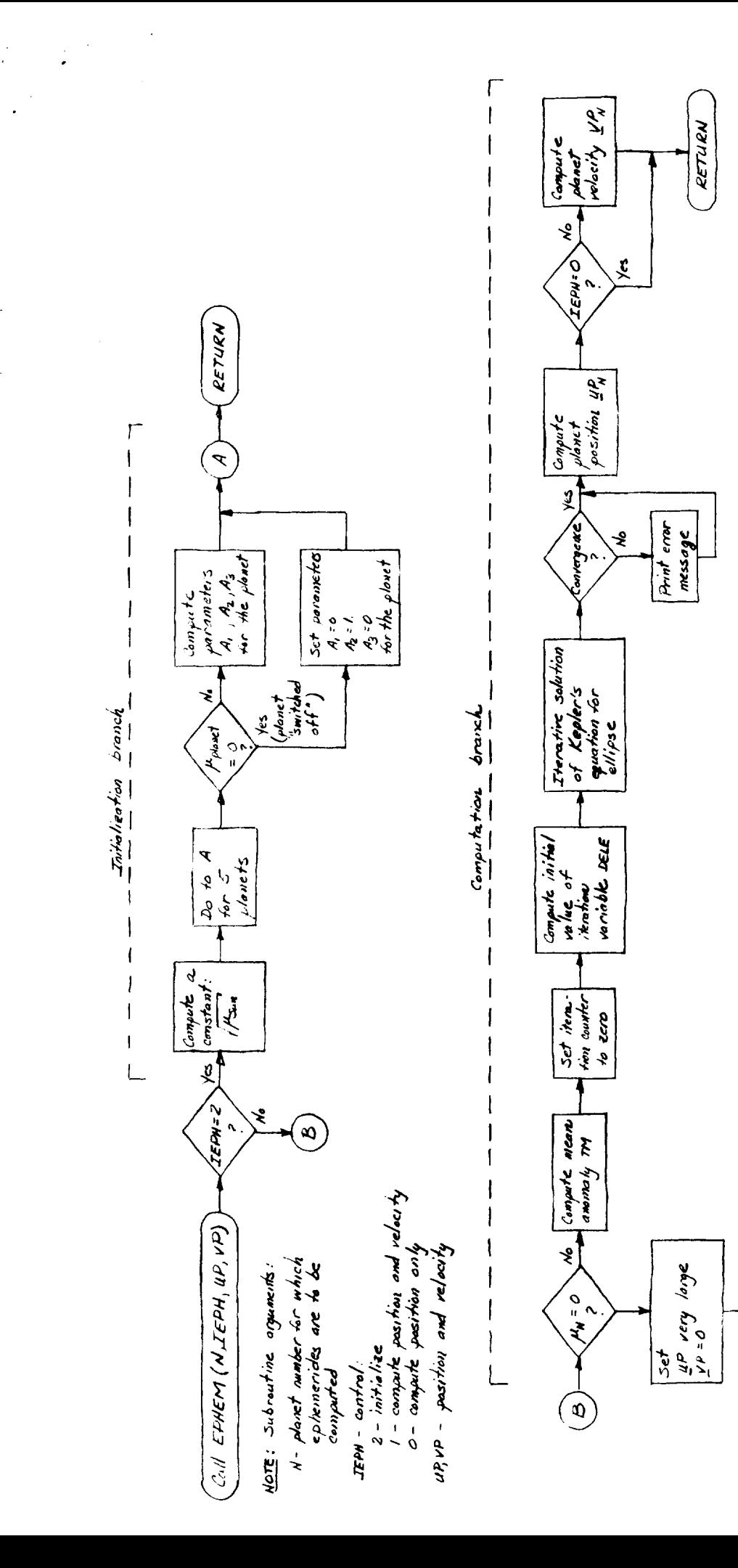

 $\cdot$ 

EPHEM Subroutine Flow Chart

**RETURN** 

 $-24-$ 

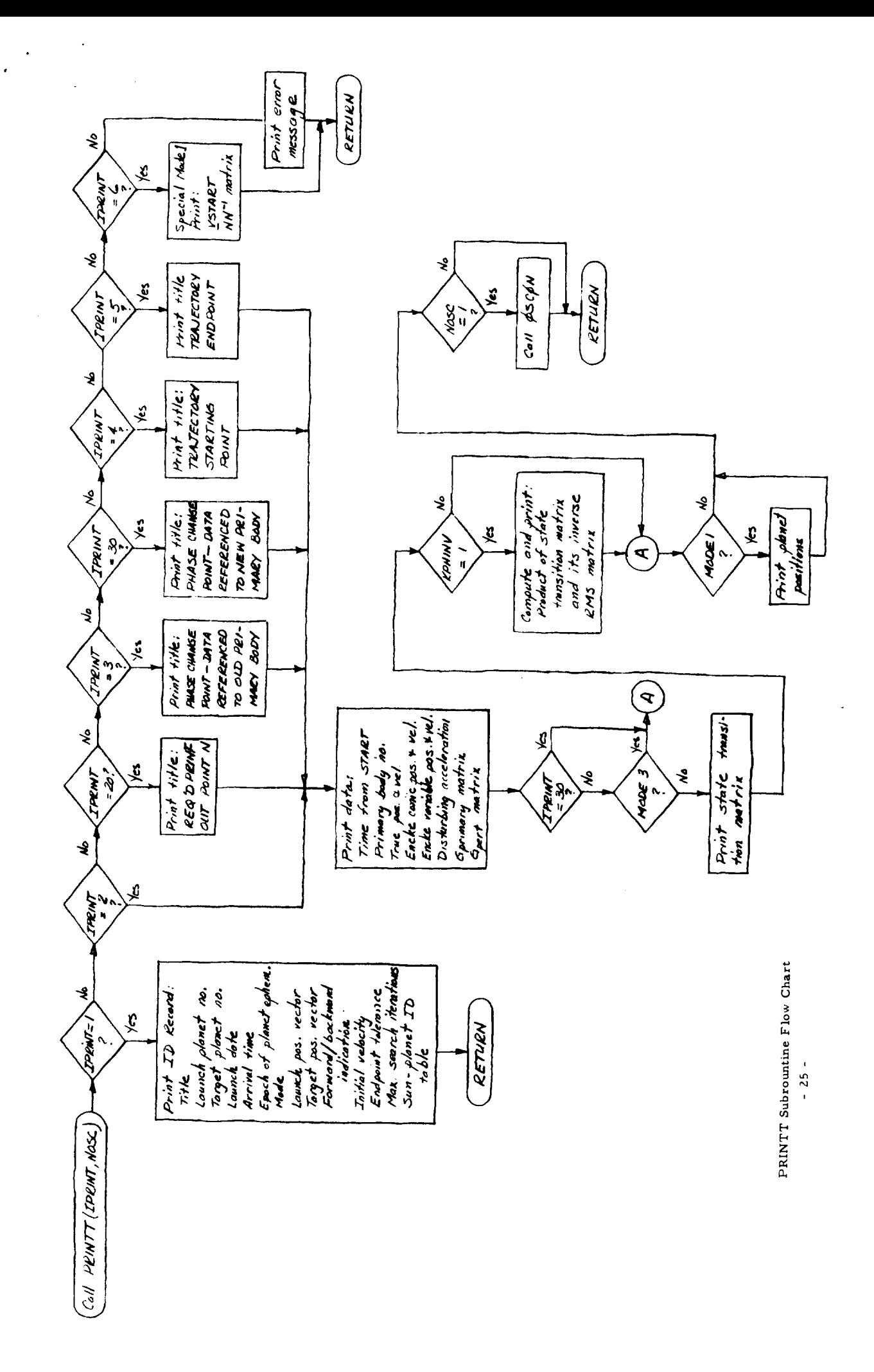

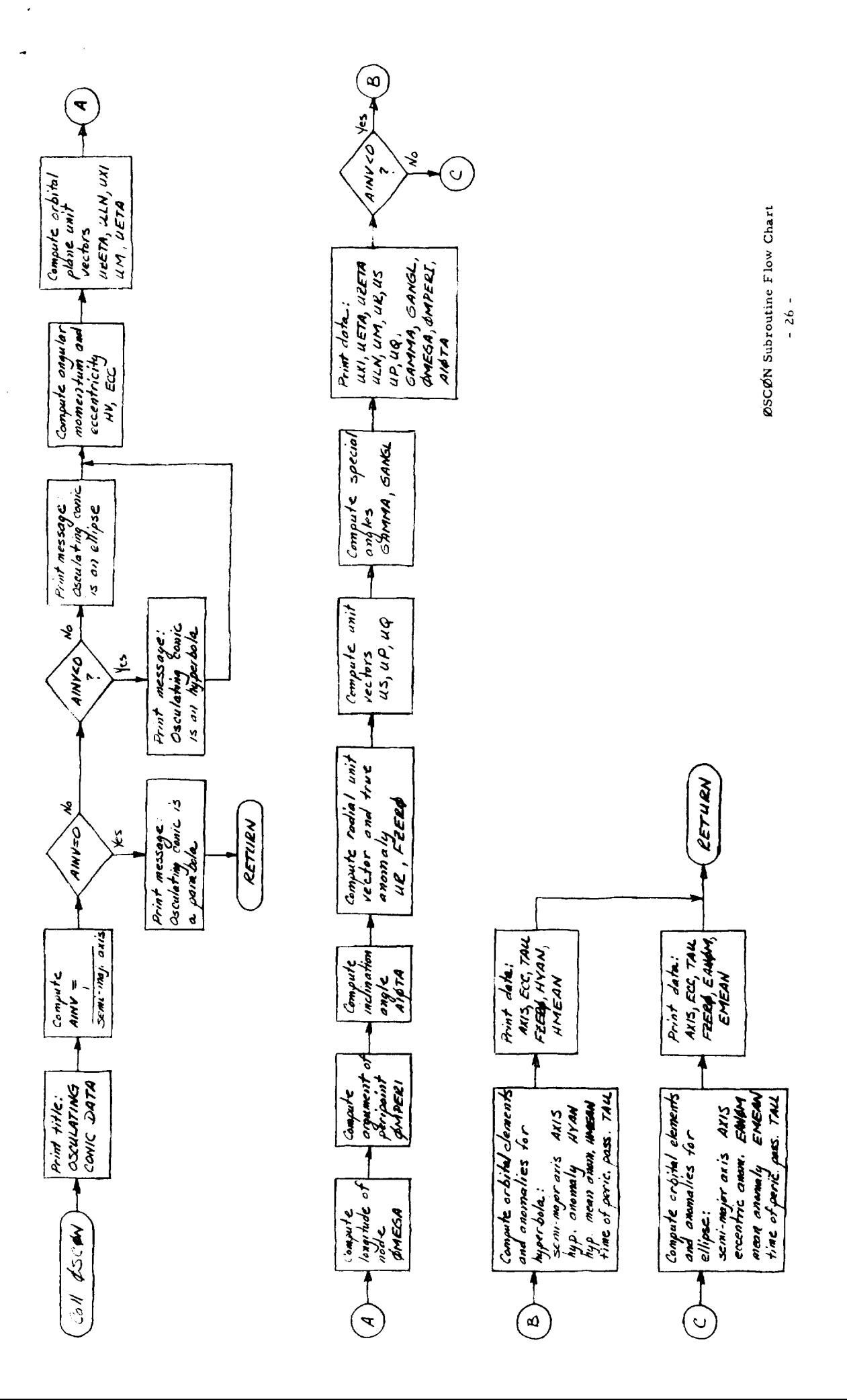

 $\ddot{\phantom{0}}$  $\frac{1}{\bullet}$ 

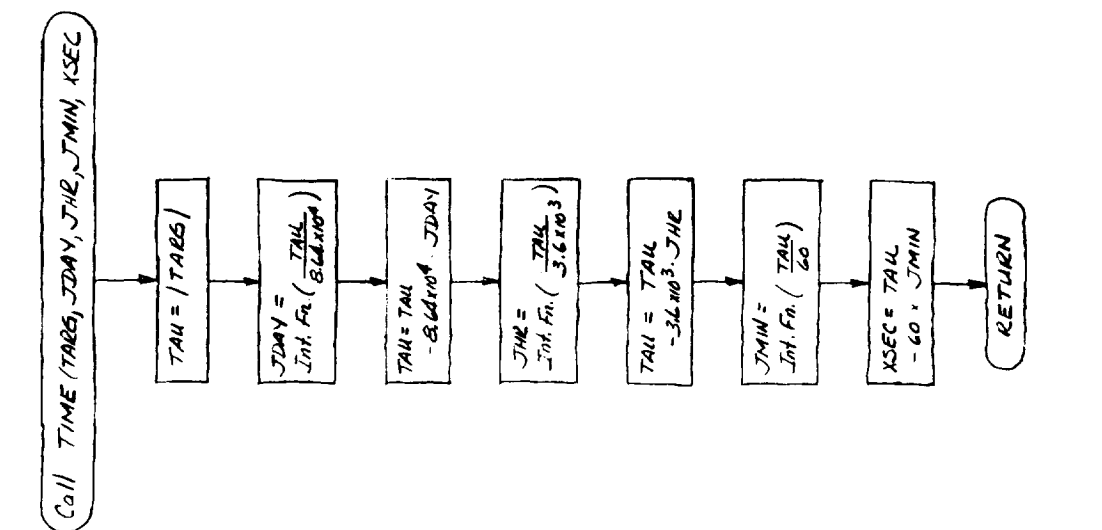

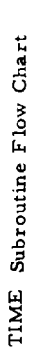

 $\overline{\phantom{a}}$ 

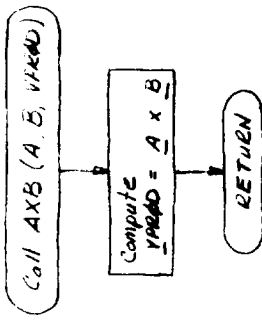

AXB Subroutine Flow Chart

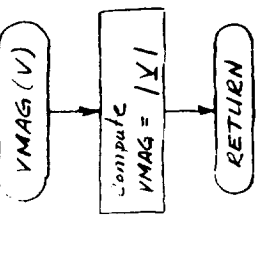

ł

Ļ.

 $\overline{ }$ 

 $\ddot{\phantom{a}}$ 

 $\ddot{\phantom{0}}$ 

ŀ

YMAG Function Subprogram Flow Chart

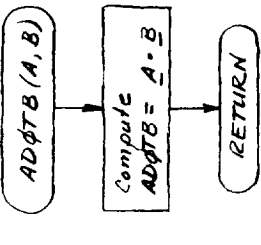

ADOTB Function Subprogram Flow Chart